## Package 'nanotatoR'

March 30, 2021

Title nanotatoR: next generation structural variant annotation and classification

## Version 1.6.0

Author Surajit Bhattacharya,Hayk Barsheghyan, Emmanuele C Delot and Eric Vilain

## Maintainer Surajit Bhattacharya <sbhattach2@childrensnational.org>

**Description** Whole genome sequencing (WGS) has successfully been used to identify singlenucleotide variants (SNV), small insertions and deletions and, more recently, small copy number variants. However, due to utilization of short reads, it is not well suited for identification of structural variants (SV) and the majority of SV calling tools having high false positive and negative rates.Optical next-generation mapping (NGM) utilizes long fluorescently labeled native-state DNA molecules for de novo genome assembly to overcome the limitations of WGS. NGM allows for a significant increase in SV detection capability. However, accuracy of SV annotation is highly important for variant classification and filtration to determine pathogenicity.Here we create a new tool in R, for SV annotation, including population frequency and gene function and expression, using publicly available datasets. We use DGV (Database of Genomic Variants), to calculate the population frequency of the SVs identified by the Bionano SVCaller in the NGM dataset of a cohort of 50 undiagnosed patients with a variety of phenotypes. The new annotation tool, nanotatoR, also calculates the internal frequency of SVs, which could be beneficial in identification of potential false positive or common calls. The software creates a primary gene list (PG) from NCBI databases based on patient phenotype and compares the list to the set of genes overlapping the patient's SVs generated by SVCaller, providing analysts with an easy way to identify variants affecting genes in the PG. The output is given in an Excel file format, which is subdivided into multiple sheets based on SV type. Users then have a choice to filter SVs using the provided annotation for identification of inherited, de novo or rare variants. nanotatoR provides integrated annotation and the expression patterns to enable users to identify potential pathogenic SVs with greater precision and faster turnaround times.

## **Depends** R  $(>= 3.6)$

- **Imports** hash( $>= 2.2.6$ ), openxlsx( $>= 4.0.17$ ), rentrez( $>= 1.1.0$ ), stats, grDevices, graphics, stringr, knitr, testthat, utils, AnnotationDbi, httr, org.Hs.eg.db, rtracklayer
- Suggests rmarkdown, yaml
- VignetteBuilder knitr
- License file LICENSE
- biocViews Software, WorkflowStep, GenomeAssembly, VariantAnnotation

Encoding UTF-8

## RoxygenNote 6.1.1

URL <https://github.com/VilainLab/Nanotator>

BugReports <https://github.com/VilainLab/Nanotator/issues> git\_url https://git.bioconductor.org/packages/nanotatoR git\_branch RELEASE\_3\_12 git\_last\_commit ac03239 git\_last\_commit\_date 2020-10-27

Date/Publication 2021-03-29

## R topics documented:

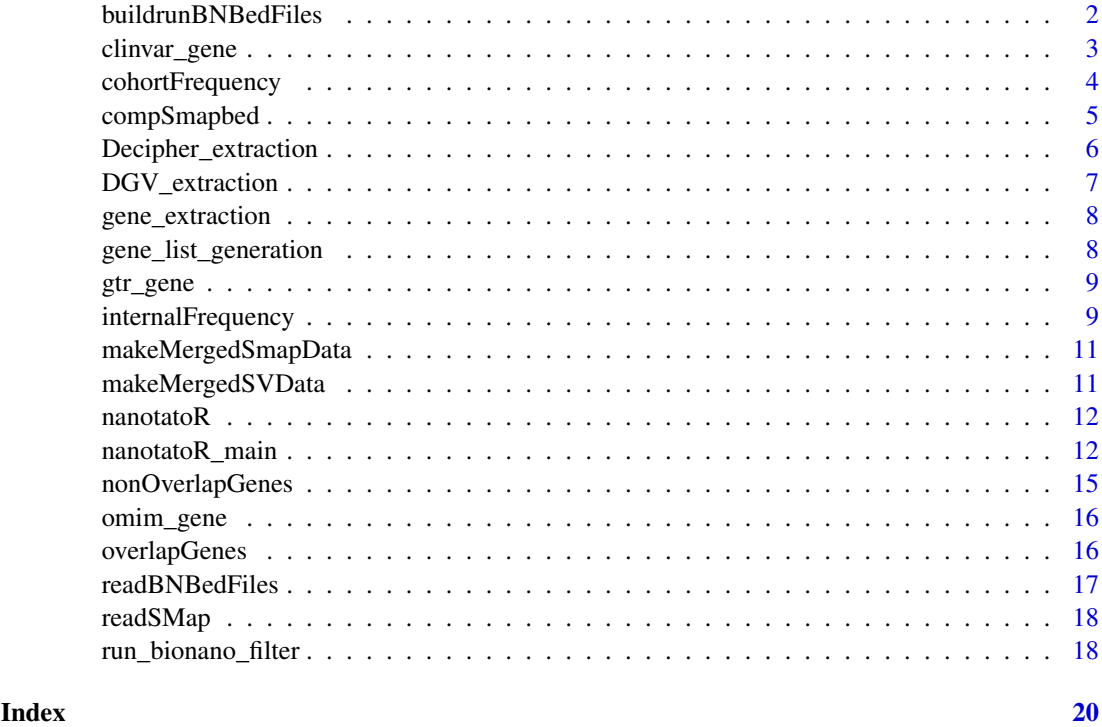

buildrunBNBedFiles *Reads BED files to produce bionano Bed files*

## Description

Reads BED files to produce bionano Bed files

## Usage

```
buildrunBNBedFiles(bedFile, returnMethod = c("Text", "dataFrame"),
  outdir)
```
<span id="page-1-0"></span>

## <span id="page-2-0"></span>clinvar\_gene 3

## Arguments

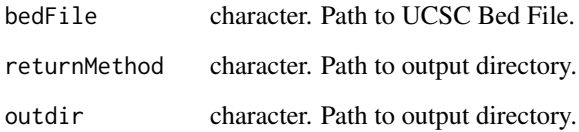

## Value

Data Frame or text file. Contains the gene information.

## Examples

```
bedFile <- system.file("extdata", "Homo_sapiens.Hg19.bed",
package="nanotatoR")
bed<-buildrunBNBedFiles(bedFile,returnMethod="dataFrame")
```
clinvar\_gene *Extracting genes from clinvar database NCBI.*

## Description

Extracting genes from clinvar database NCBI.

## Usage

clinvar\_gene(terms)

## Arguments

terms Single or Multiple Terms.

## Value

Dataframe returned containing gene lists in entrezid and Gene Symbols, and terms associated with it

```
terms="Muscle Weakness"
ge <- clinvar_gene(terms)
```
Calculates the internal frequencies of SV in bionano cohorts

## Usage

```
cohortFrequency(internalBNDB, smappath, smap, buildBNInternalDB = FALSE,
 smapdata, input_fmt = c("Text", "dataFrame"),
 dbOutput = c("dataframe", "text"), BNDBPath, BNDBPattern, fname,
 outpath, win_indel = 10000, win_inv_trans = 50000,
 perc_similarity = 0.5, indelconf = 0.5, invconf = 0.01,
 limsize = 1000, transconf = 0.1, returnMethod = c("Text",
  "dataFrame"))
```
## Arguments

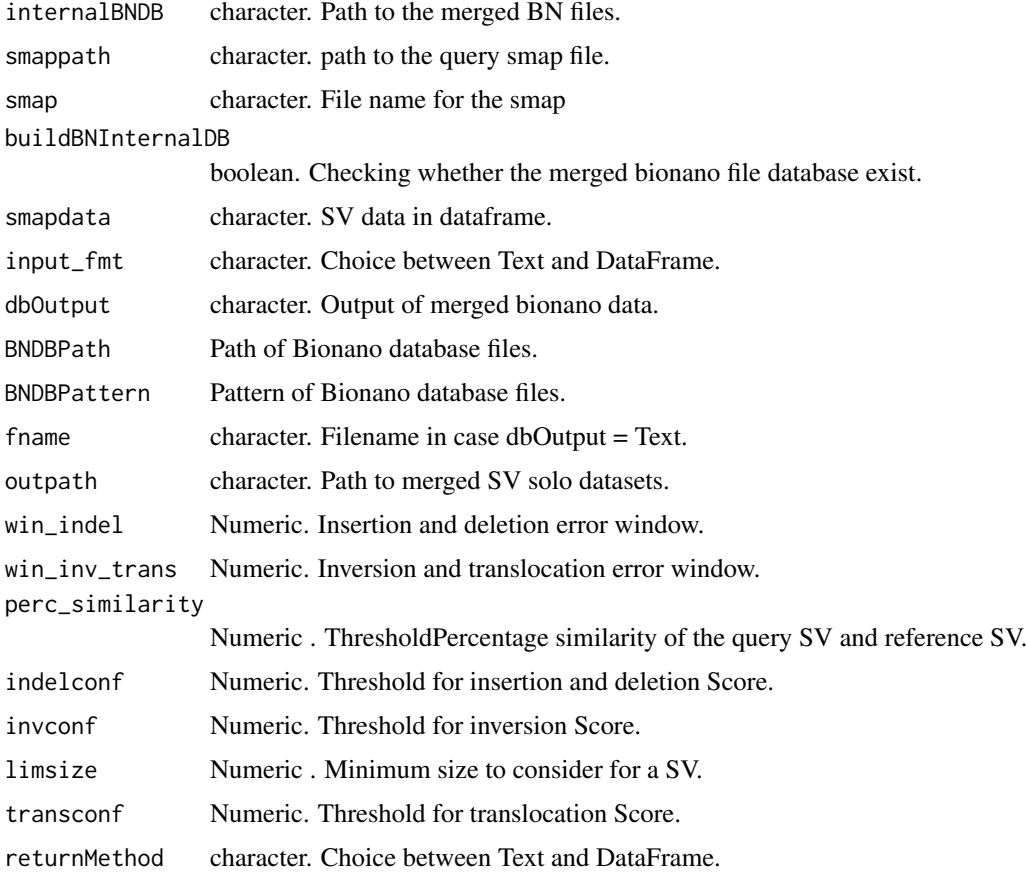

## Value

Text file or data frames containing internalFrequency data.

## <span id="page-4-0"></span>compSmapbed 5

#### Examples

```
mergedFiles <- system.file("extdata", "BNSOLO2_merged.txt",
package = "nanotatoR")
smapName <- "F1.1_TestSample1_solo_hg19.smap"
smappath <- system.file("extdata", package = "nanotatoR")
win_indel = 10000; win_inv_trans = 50000; perc_similarity = 0.5;
indelconf = 0.5; invconf = 0.01; transconf = 0.1cohortFreq<-cohortFrequency(internalBNDB = mergedFiles , smappath ,
smap=smapName, input_fmt ="Text",
buildBNInternalDB=FALSE, win_indel, win_inv_trans,
perc_similarity , indelconf, invconf,
transconf,returnMethod="dataFrame")
```
compSmapbed *Extracts gene information from bed files*

## Description

Extracts gene information from bed files

## Usage

```
compSmapbed(smap, bed, inputfmtBed = c("BED", "BNED"), outpath, n = 3,
  returnMethod_bedcomp = c("Text", "dataFrame"))
```
## Arguments

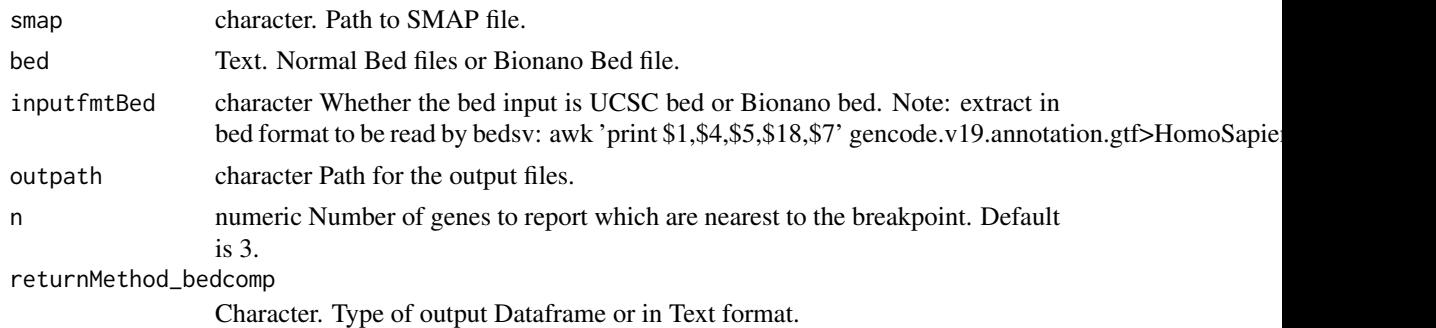

### Value

Data Frame and Text file. Contains the smap with additional Gene Information.

```
smapName="F1.1_TestSample1_solo_hg19.smap"
smap = system.file("extdata", smapName, package="nanotatoR")
bedFile <- system.file("extdata", "Homo_sapiens.Hg19_BN_bed.txt",
package="nanotatoR")
outpath <- system.file("extdata", package="nanotatoR")
datcomp<-compSmapbed(smap, bed=bedFile, inputfmtBed = "BNBED", n = 3,
returnMethod_bedcomp = c("dataFrame"))
datcomp[1,]
```
<span id="page-5-0"></span>Decipher\_extraction *Frequency calculation of variants compared to DGV.*

#### Description

Frequency calculation of variants compared to DGV.

## Usage

```
Decipher_extraction(decipherpath, smappath, smap, smap_data,
  input_fmt = c("Text", "dataFrame"), win_index = 10000,perc_similarity = 0.5, returnMethod = c("Text", "dataFrame"))
```
## Arguments

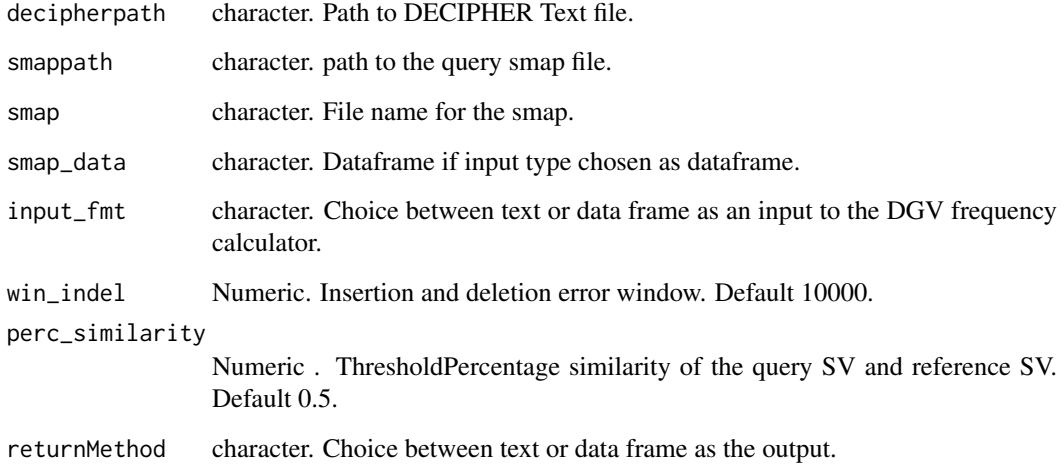

## Value

Text and character vector containg gene list and terms associated with them are stored as text files.

```
decipherpath <- system.file("extdata", "population_cnv.txt",
package = "nanotatoR")
smapName <- "F1.1_TestSample1_solo_hg19.smap"
smappath <- system.file("extdata", package = "nanotatoR")
win_indel=10000;win_inv_trans=50000;perc_similarity=0.5
decipherext<-Decipher_extraction (decipherpath, input_fmt = "Text", smappath,
smap= smapName,
win_indel = 10000, perc_similarity = 0.5, returnMethod="dataFrame")
```
<span id="page-6-0"></span>DGV\_extraction *Frequency calculation of variants compared to DGV.*

## Description

Frequency calculation of variants compared to DGV.

## Usage

```
DGV_extraction(hgpath, smappath, smap, smap_data,
  input_fmt_DGV = c("Text", "dataFrame"), win_indel_DGV = 10000,
 win_inv_trans_DGV = 50000, perc_similarity_DGV = 0.5,
  returnMethod = c("Text", "dataFrame"), outpath, usample = 54946)
```
## Arguments

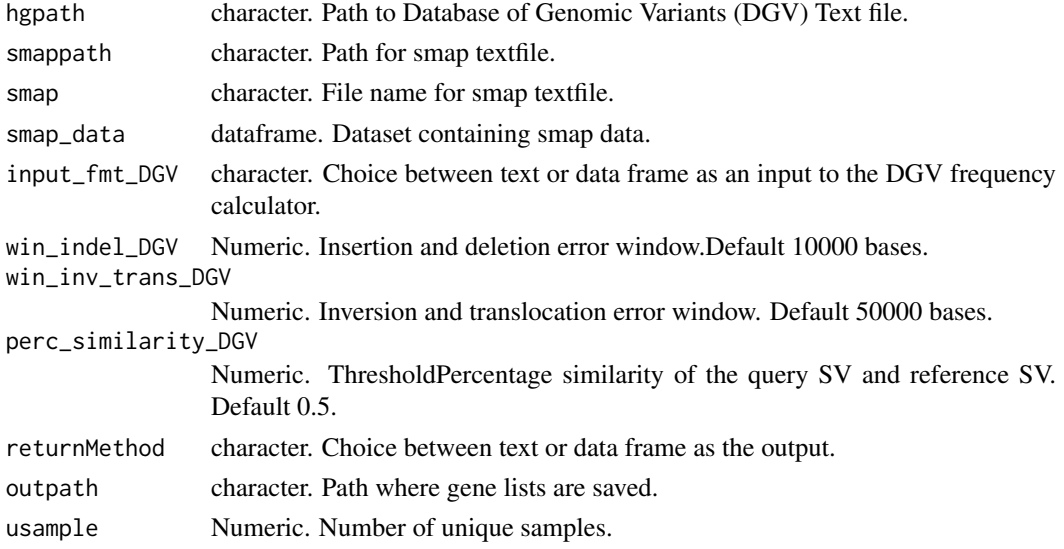

## Value

Text and character vector containg gene list and terms associated with them are stored as text files.

## Examples

```
## Not run:
smap <- "F1.1_TestSample1_solo_hg19.smap"
smappath <- system.file("extdata", package = "nanotatoR")
hgpath <- system.file("extdata", "GRCh37_hg19_variants_2016-05-15.txt",
package = "nanotatoR")
win_indel_DGV=10000;win_inv_trans_DGV=50000;perc_similarity_DGV=0.5;
usample = 54946dgv <- DGV_extraction (hgpath, input_fmt_DGV = "Text",smap=smap,
smappath, win_indel_DGV = 10000, win_inv_trans_DGV = 50000,
perc_similarity_DGV = 0.5,returnMethod="dataFrame",usample = 54946)
```
## End(Not run)

<span id="page-7-0"></span>

Extracting genes from gene database NCBI.

## Usage

```
gene_extraction(terms)
```
## Arguments

terms Single or Multiple Terms.

## Value

Dataframe returned containing gene lists in entrezid and Gene Symbols, and terms associated with it

## Examples

```
terms="Muscle Weakness"
ge <- gene_extraction(terms)
```
gene\_list\_generation *Extracting genes for phenotype/diseases from NCBI.*

## Description

Extracting genes for phenotype/diseases from NCBI.

## Usage

```
gene_list_generation(method_entrez = c("Single", "Multiple", "Text"),
  termPath, term, outpath, thresh = 5, returnMethod = c("Text","dataFrame"))
```
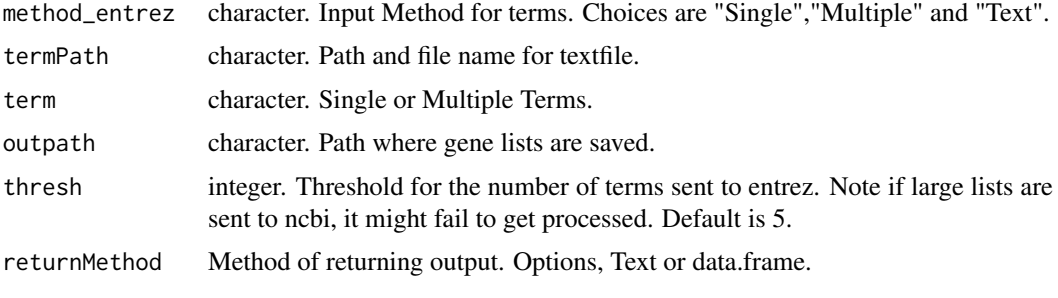

#### <span id="page-8-0"></span>gtr\_gene 99

## Value

Text files containg gene list and terms associated with them are stored as text files.

## Examples

```
terms="Muscle Weakness"
genes <- gene_list_generation(method="Single", term=terms, returnMethod="dataFrame")
```
gtr\_gene *Extracting genes from gtr database NCBI.*

## Description

Extracting genes from gtr database NCBI.

#### Usage

gtr\_gene(terms)

#### Arguments

terms Single or Multiple Terms.

## Value

Dataframe returned containing gene lists in entrezid and Gene Symbols, and terms associated with it

## Examples

```
terms="Muscle Weakness"
ge <- gtr_gene(terms)
```
internalFrequency *Calculates the internal frequencies of SV in internal cohorts*

## Description

Calculates the internal frequencies of SV in internal cohorts

## Usage

```
internalFrequency(mergedFiles, smappath, smap, buildSVInternalDB = FALSE,
 smapdata, input_fmt = c("Text", "dataFrame"), path, pattern, outpath,
 win_indel = 10000, win_inv_trans = 50000, perc_similarity = 0.5,
 indelconf = 0.5, invconf = 0.01, fname, limsize = 1000,
 win_indel_parents = 5000, win_inv_trans_parents = 40000,
 transconf = 0.1, dbOutput = c("dataframe", "text"),
 returnMethod = c("Text", "dataFrame"))
```
## Arguments

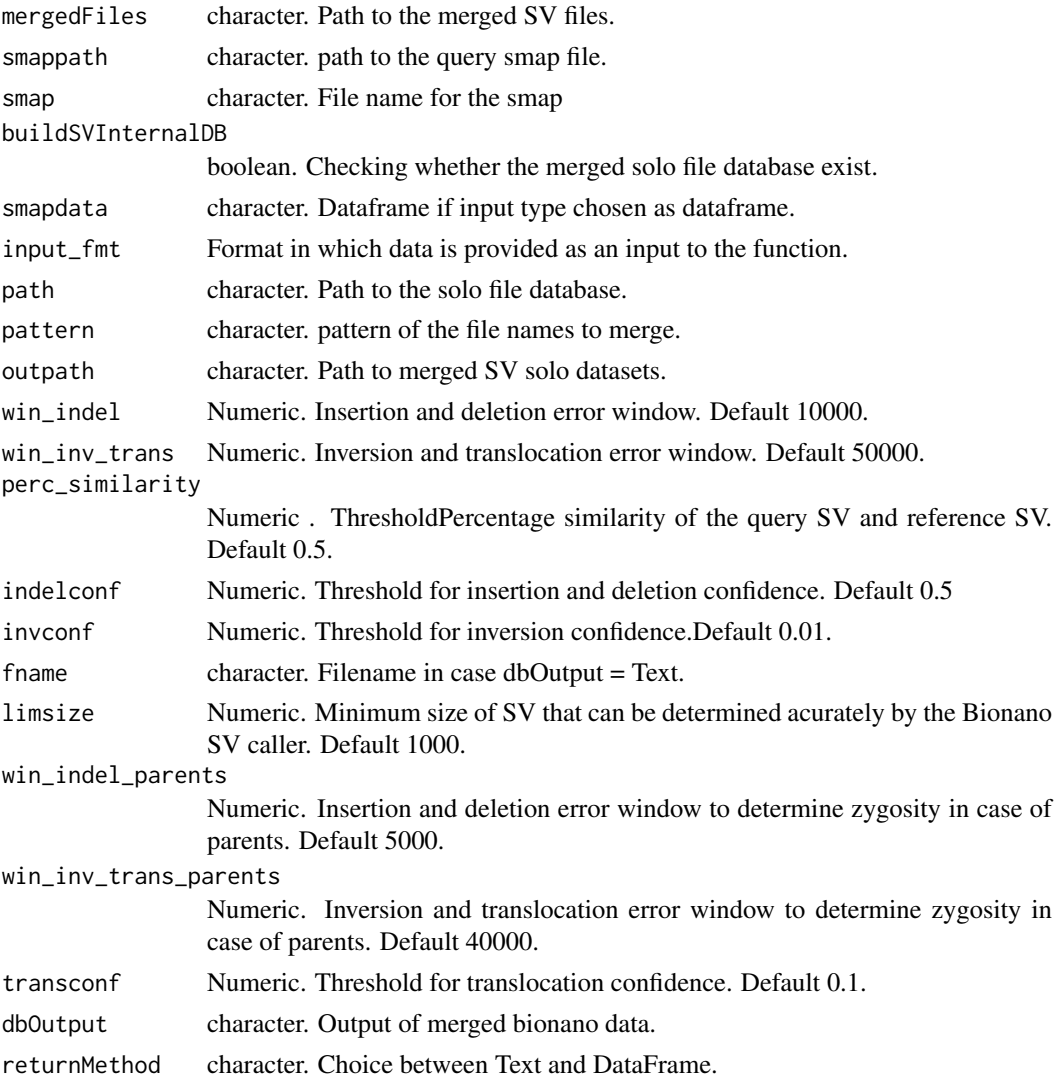

## Value

Text file or data frames containing internalFrequency data.

```
mergedFiles <- system.file("extdata", "nanotatoR_merged.txt", package = "nanotatoR")
smapName <- "F1.1_TestSample1_solo_hg19.smap"
smappath <- system.file("extdata", package = "nanotatoR")
in\text{delconf} = 0.5; in\text{vconf} = 0.01;transconf = 0.1;input\_fmt="Text";
internalFrequency(mergedFiles = mergedFiles, smappath = smappath , smap = smapName,
buildSVInternalDB=FALSE, win_indel=10000,
win_inv_trans=50000,
perc_similarity=0.5, indelconf=0.5, invconf=0.01,
transconf=0.1, limsize=1000, win_indel_parents=5000,input_fmt="Text",
win_inv_trans_parents=40000,
returnMethod="dataFrame")
```
<span id="page-10-0"></span>makeMergedSmapData *Merges Bionano SV files to one common SV file*

## Description

Merges Bionano SV files to one common SV file

## Usage

```
makeMergedSmapData(path, pattern, outpath, fname,
 dbOutput = c("dataframe", "text"))
```
## Arguments

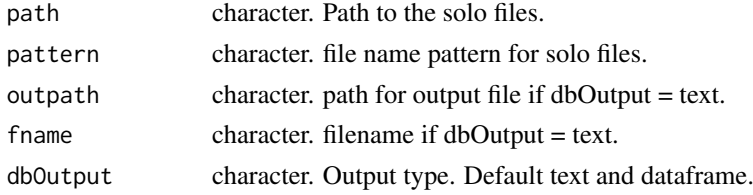

## Value

Text file containing all the solo SMAP files.

## Examples

```
path <- system.file("extdata", "Bionano_config/", package = "nanotatoR")
pattern <- "_hg19.txt"
mergedSmap <- makeMergedSmapData(path, pattern, dbOutput = "dataframe")
```
makeMergedSVData *Merges Solo SV files to one common SV file*

## Description

Merges Solo SV files to one common SV file

## Usage

```
makeMergedSVData(path, pattern, outpath, fname, dbOutput = c("dataframe",
  "text"))
```
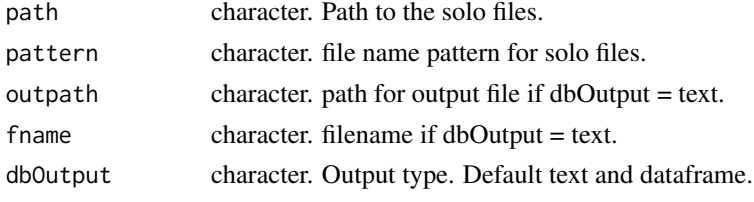

#### Value

Text file containing all the solo SMAP files.

#### Examples

```
path <- system.file("extdata", "SoloFile/", package = "nanotatoR")
pattern <- "_hg19.smap"
mergedFiles <- makeMergedSVData(path = path, pattern = pattern,
dbOutput = "dataframe")
mergedFiles[1,]
```
nanotatoR *nanotatoR: Annotation package for Bionano Data*

## Description

Annotation of Bionano data using available databases

## Examples

```
path <- system.file("extdata", "Bionano_config/", package = "nanotatoR")
pattern <- "_hg19.txt"
mergedSmap <- makeMergedSmapData(path, pattern, dbOutput = "dataframe")
```
nanotatoR\_main *Annotation of Bionano SV.*

#### Description

Annotation of Bionano SV.

## Usage

```
nanotatoR_main(smap, bed, inputfmtBed = c("BED", "BNED"), n = 3,InternalDBpath, InternalDBpattern, dbOutput_Int, fname_Int, dbOutput_BN,
  fname BN, buildSVInternalDB = FALSE, soloPath, solopattern,
  returnMethod_bedcomp = c("Text", "dataFrame"), mergedFiles_BN,
 win_indel_INF = 10000, win_inv_trans_INF = 50000,
  perc_similarity_INF = 0.5, indelconf = 0.5, invconf = 0.01,
  transconf = 0.1, returnMethod_DGV = c("Text", "dataFrame"), hgpath,
 win_indel_DGV = 10000, win_inv_trans_DGV = 50000,
 perc_similarity_DGV = 0.5, returnMethod_Internal = c("Text",
  "dataFrame"), input_fmt_DGV = c("Text", "dataFrame"),
  input_fmt_BN = c("Text", "dataFrame"), input_fmt_INF = c("Text",
  "dataFrame"), input_fmt_decipher = c("Text", "dataFrame"),
  input_fmt_svMap = c("Text", "dataFrame"), dat_geneList, decipherpath,
  input_fmt_geneList = c("Text", "dataFrame"),
  returnMethod_GeneList = c("Text", "dataFrame"),
 buildBNInternalDB = FALSE, returnMethod_BNCohort = c("Text",
  "dataFrame"), mergedFiles_INF, returnMethod_decipher = c("Text",
```
<span id="page-11-0"></span>

## nanotatoR\_main 13

```
"dataFrame"), method_entrez = c("Single", "Multiple", "Text"),
smapName, termPath, term, thresh = 5, limsize = 1000,
win_indel_parents = 5000, win_inv_trans_parents = 40000, outpath,
outputFilename = "", RZIPpath)
```
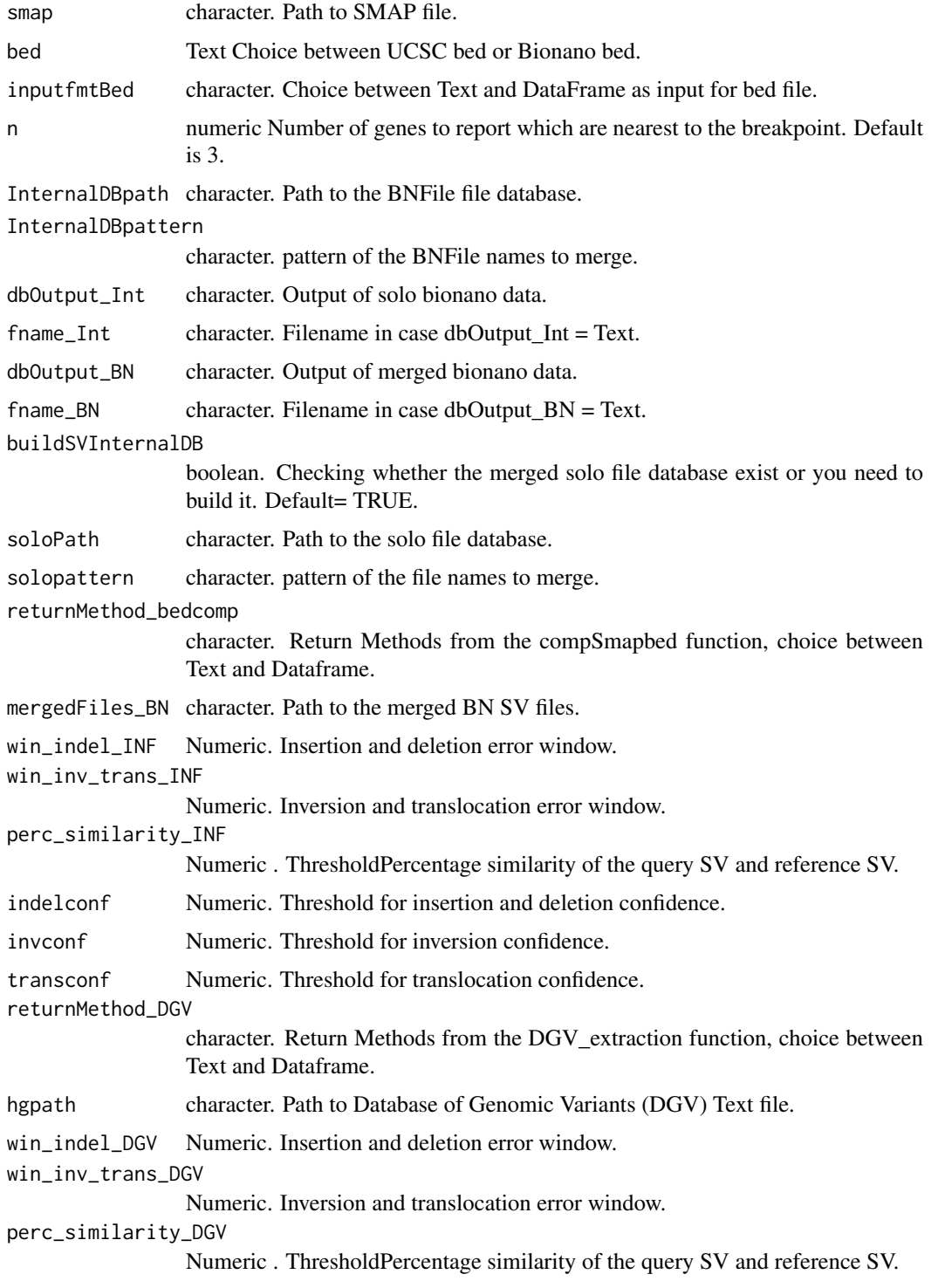

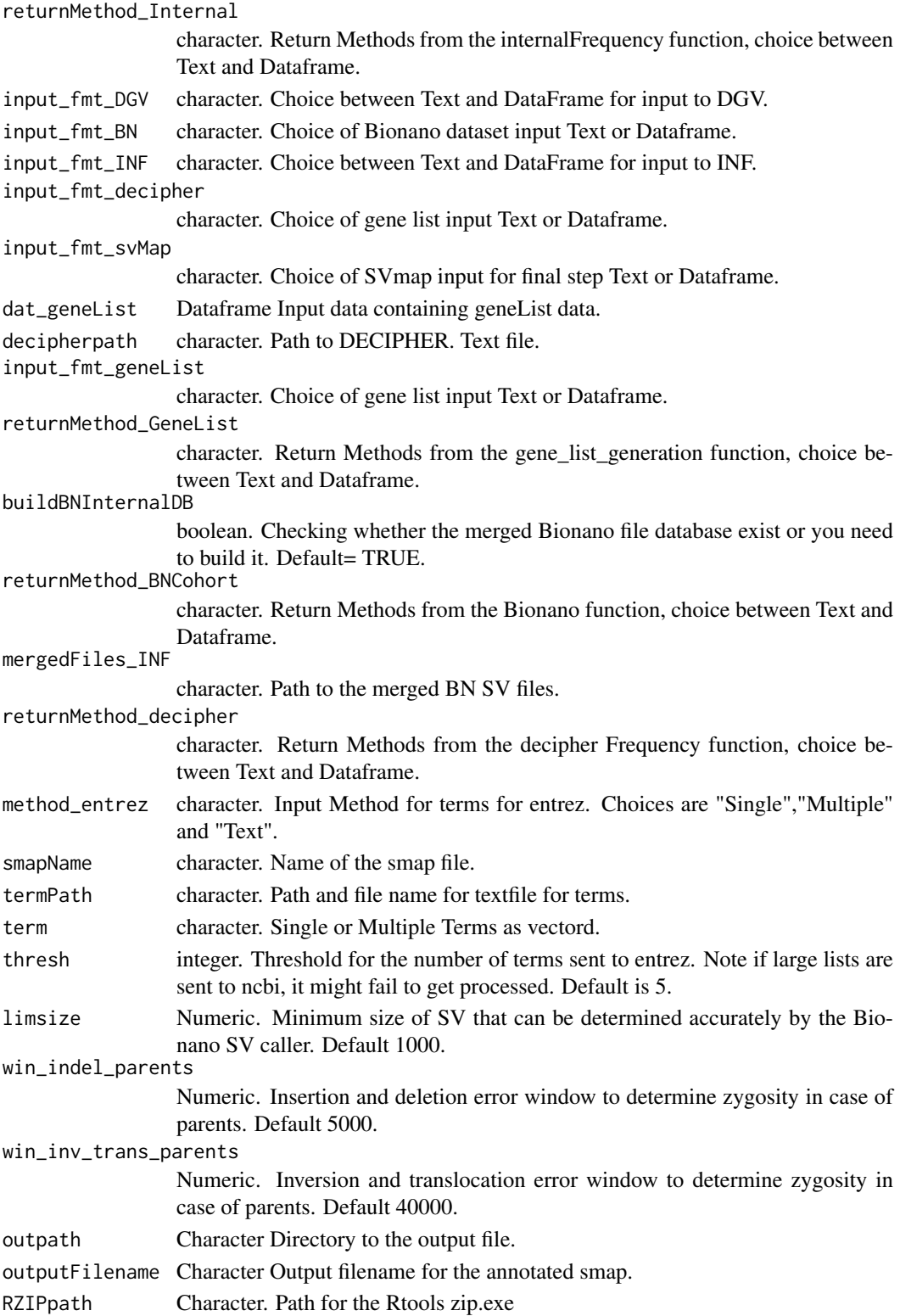

## Value

Excel file containing the annotated SV map, tabs divided based on type of SVs.

<span id="page-14-0"></span>

Calculates Genes that are near to the SV region

## Usage

nonOverlapGenes(bed, chrom, startpos, endpos, svid, n = 3)

## Arguments

![](_page_14_Picture_131.jpeg)

## Value

Data Frame. Contains the SVID,Gene name,strand information and Distance from the SV covered.

```
smapName="F1.1_TestSample1_solo_hg19.smap"
smap = system.file("extdata", smapName, package="nanotatoR")
bedFile <- system.file("extdata", "Homo_sapiens.Hg19.bed",
package="nanotatoR")
bed<-buildrunBNBedFiles(bedFile,returnMethod="dataFrame")
smap<-readSMap(smap)
chrom<-smap$RefcontigID1
startpos<-smap$RefStartPos
endpos<-smap$RefEndPos
if (length(grep("SVIndex",names(smap)))>0){
   svid <- smap$SVIndex
 }else{
 svid <- smap$SmapEntryID
 }
n < -3nonOverlapGenes(bed, chrom, startpos, endpos, svid,n)
```
<span id="page-15-0"></span>

Extracting genes from OMIM database NCBI.

## Usage

```
omim_gene(terms)
```
## Arguments

terms Single or Multiple Terms.

#### Value

Dataframe returned containing gene lists in entrezid and Gene Symbols, and terms associated with it

## Examples

```
terms="Muscle Weakness"
ge <- omim_gene(terms)
```
overlapGenes *Calculates Genes that overlap the SV region*

## Description

Calculates Genes that overlap the SV region

## Usage

```
overlapGenes(bed, chrom, startpos, endpos, svid)
```
## Arguments

![](_page_15_Picture_123.jpeg)

## Value

Data Frame. Contains the SVID,Gene name,strand information and percentage of SV covered.

## <span id="page-16-0"></span>readBNBedFiles 17

## Examples

```
smapName="F1.1_TestSample1_solo_hg19.smap"
smap = system.file("extdata", smapName, package="nanotatoR")
bedFile <- system.file("extdata", "Homo_sapiens.Hg19.bed",
package="nanotatoR")
bed<-buildrunBNBedFiles(bedFile,returnMethod="dataFrame")
smap<-readSMap(smap)
chrom<-smap$RefcontigID1
startpos<-smap$RefStartPos
endpos<-smap$RefEndPos
if (length(grep("SVIndex",names(smap)))>0){
  svid <- smap$SVIndex
 }else{
 svid <- smap$SmapEntryID
 }
overlapGenes(bed, chrom, startpos, endpos, svid)
```
readBNBedFiles *Reads Bionano Bedfiles*

## Description

Reads Bionano Bedfiles

#### Usage

readBNBedFiles(BNFile)

## Arguments

BNFile character. Path to Bionano Bed File.

## Value

Data Frame Contains the gene information.

```
BNFile <- system.file("extdata", "Homo_sapiens.Hg19_BN_bed.txt",
package="nanotatoR")
bed<-readBNBedFiles(BNFile)
```
<span id="page-17-0"></span>

Reads SMAP files to extract information

## Usage

readSMap(smap)

### Arguments

smap character. Path to SMAP file.

### Value

Data Frame or text file. Contains the SMAP information.

## Examples

```
smapName="F1.1_TestSample1_solo_hg19.smap"
smap = system.file("extdata", smapName, package="nanotatoR")
readSMap(smap)
```
![](_page_17_Picture_132.jpeg)

## Description

Getting the data from annotated smaps to extract SV information based on type of variants.

## Usage

```
run_bionano_filter(input_fmt_geneList = c("Text", "dataFrame"),
  input_fmt_svMap = c("Text", "dataFrame"), SVFile = NULL, svData,
 dat_geneList, fileName, outpath, outputFilename = "", RZIPpath)
```
![](_page_17_Picture_133.jpeg)

## run\_bionano\_filter 19

![](_page_18_Picture_82.jpeg)

## Value

Excel file containing the annotated SV map, tabs divided based on type of SVs.

## Examples

```
## Not run:
terms <- "Muscle Weakness"
gene <- gene_list_generation(
 method = "Single", term = terms,
 returnMethod_GeneList = "dataFrame"
)
RzipFile = "zip.exe"
RZIPpath <- system.file("extdata", RzipFile, package = "nanotatoR")
smapName <- "F1.1_TestSample1_solo_hg19.smap"
smappath <- system.file("extdata", smapName, package = "nanotatoR")
smappath1 <- system.file("extdata", package = "nanotatoR")
run_bionano_filter(input_fmt_geneList = c("dataframe"), input_fmt_svMap = c("Text"),
  SVFile = smappath, dat_geneList = gene, outpath = smappath1, outputFilename = "test",
  RZIPpath = RZIPpath)
```
## End(Not run)

# <span id="page-19-0"></span>Index

buildrunBNBedFiles, [2](#page-1-0)

clinvar\_gene, [3](#page-2-0) cohortFrequency, [4](#page-3-0) compSmapbed, [5](#page-4-0)

Decipher\_extraction, [6](#page-5-0) DGV\_extraction, [7](#page-6-0)

gene\_extraction, [8](#page-7-0) gene\_list\_generation, [8](#page-7-0) gtr\_gene, [9](#page-8-0)

internalFrequency, [9](#page-8-0)

makeMergedSmapData, [11](#page-10-0) makeMergedSVData, [11](#page-10-0)

nanotatoR, [12](#page-11-0) nanotatoR-package *(*nanotatoR*)*, [12](#page-11-0) nanotatoR\_main, [12](#page-11-0) nonOverlapGenes, [15](#page-14-0)

omim\_gene, [16](#page-15-0) overlapGenes, [16](#page-15-0)

readBNBedFiles, [17](#page-16-0) readSMap, [18](#page-17-0) run\_bionano\_filter, [18](#page-17-0)